Mar 2021

# Rust-VMM

Srivatsa Vaddagiri

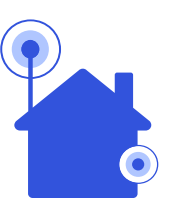

## Summary

#### • **Observations**

◦ STR-5 (Virtio RPMB) – using QEMU for backend development

◦ STR-26 (Virtio I2C) – Using C language for backend development?

#### • **Proposal/Ask**

◦ Adopt Rust-VMM as default platform for virtio backends

◦ Improve Rust-VMM for adoption in ARM64 production environment

## Virtio – KVM vs Qualcomm Hypervisor

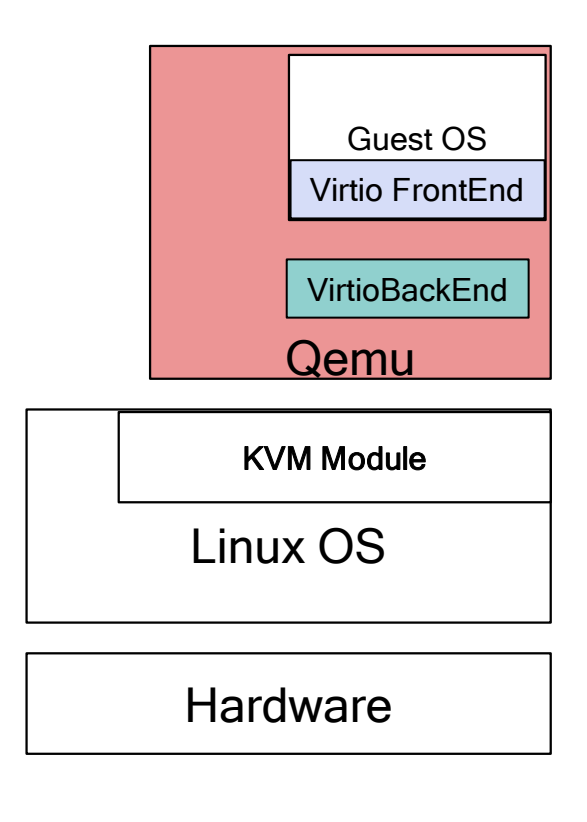

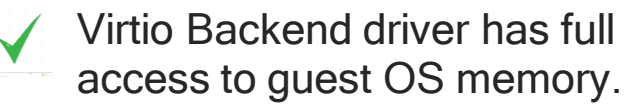

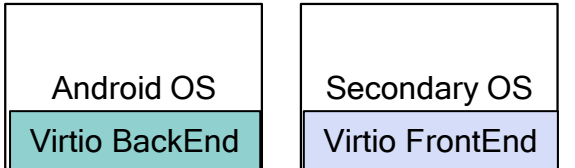

Qualcomm Type-1 Hypervisor

**Hardware** 

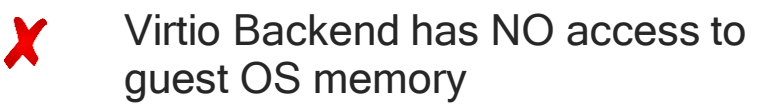

#### No ready-to-use backend drivers

X

## Virtio Usage

Virtio BackEnd Kernel Module VMM-lite (virtio device) CrosVM based Primary VM VM Loader (remote-proc)

#### Secondary VM

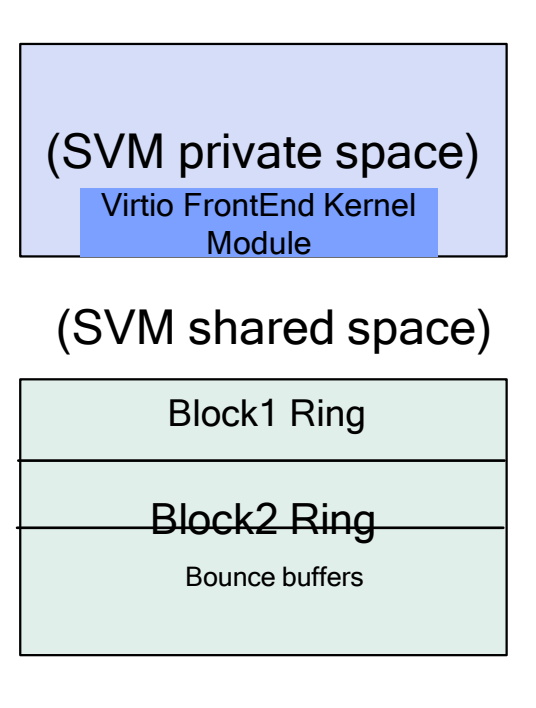

- Kernel-space VM loader (remote\_proc/PIL)
- VMM required to host only virtio device backends

## Backend Selection

- Choices Evaluated
	- LKVM not production ready
	- Qemu Complexity
	- ACRN
	- Rust-VMM
	- CrosVM
- Why we went with CrosVM?
	- Promise of RUST language to avoid memory-related bugs
	- Adoption of CrosVM in Android
- Future Plans
	- Evaluate Rust-VMM and adopt in scenarios where CrosVM may not be feasible

## Rust Experience So far

#### • **Takeaways**

- Modified CrosVM undergoing product adoption
- Has been relatively "easy" to make required changes

### • **Observations**

- Initial learning curve ~1 month
- Extensive examples/documentation on Internet helped make required changes
- Android specific build mechanism for Rust
- Use of traits came in handy to override the default implementation of some functions (roughly accomplished with function pointers in C)
- "auto" generated code when variables go out of scope (closing file descriptors for example)
- Good reliability no language related issues found (so far!)
- IDE vim integration did not work (for me)

### • **Unexplored**

- Debugging via GDB
- Profiling

## Why rust-vmm?

- Share common virtualization code between CrosVM & Firecracker
- Create custom VMMs
- Modularity & testing  $\qquad \qquad -$

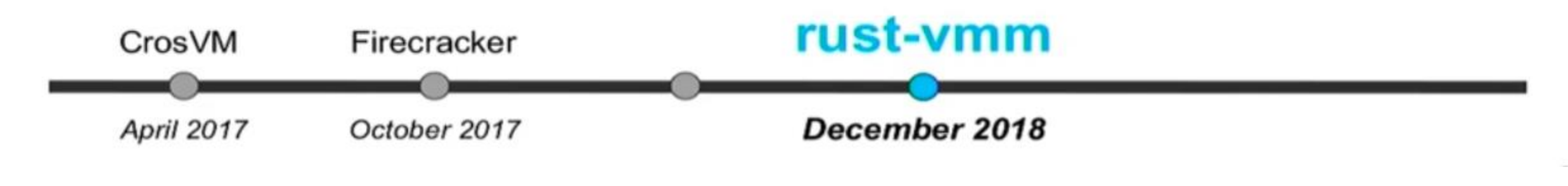

## **Rust-vmm in Production**

- <u>Firecracker</u>  $\qquad \qquad -$
- Cloud Hypervisor  $\overline{\phantom{m}}$
- Alibaba Cloud Sandbox  $\overline{\phantom{m}}$
- **Enarx**  $\qquad \qquad -$
- libkrun  $\overline{\phantom{m}}$
- Nydus: Dragonfly Container Image Service  $\overline{\phantom{m}}$
- $\overline{\phantom{a}}$  $\cdots$

### Rust-VMM

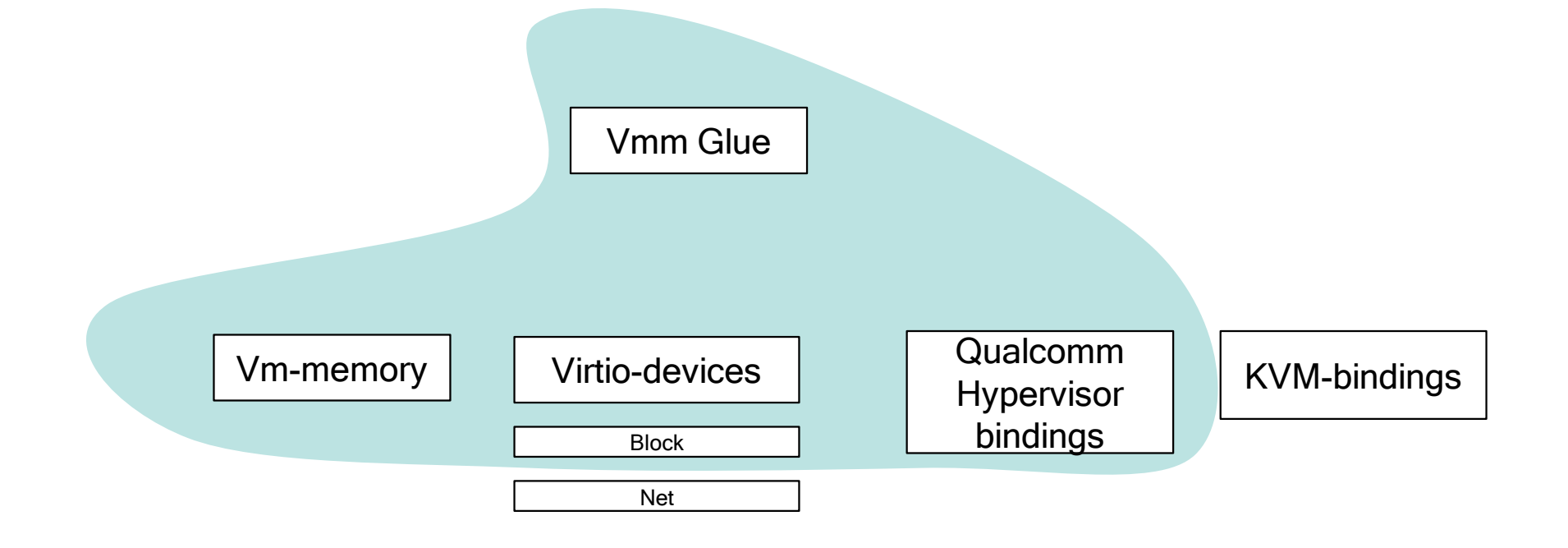

## Rust-vmm - todo

- Aarch64 support
- Promote required crates to "production-ready" level
- Qualcomm hypervisor bindings

# BACKUP

## **Status 2020 - New Development**

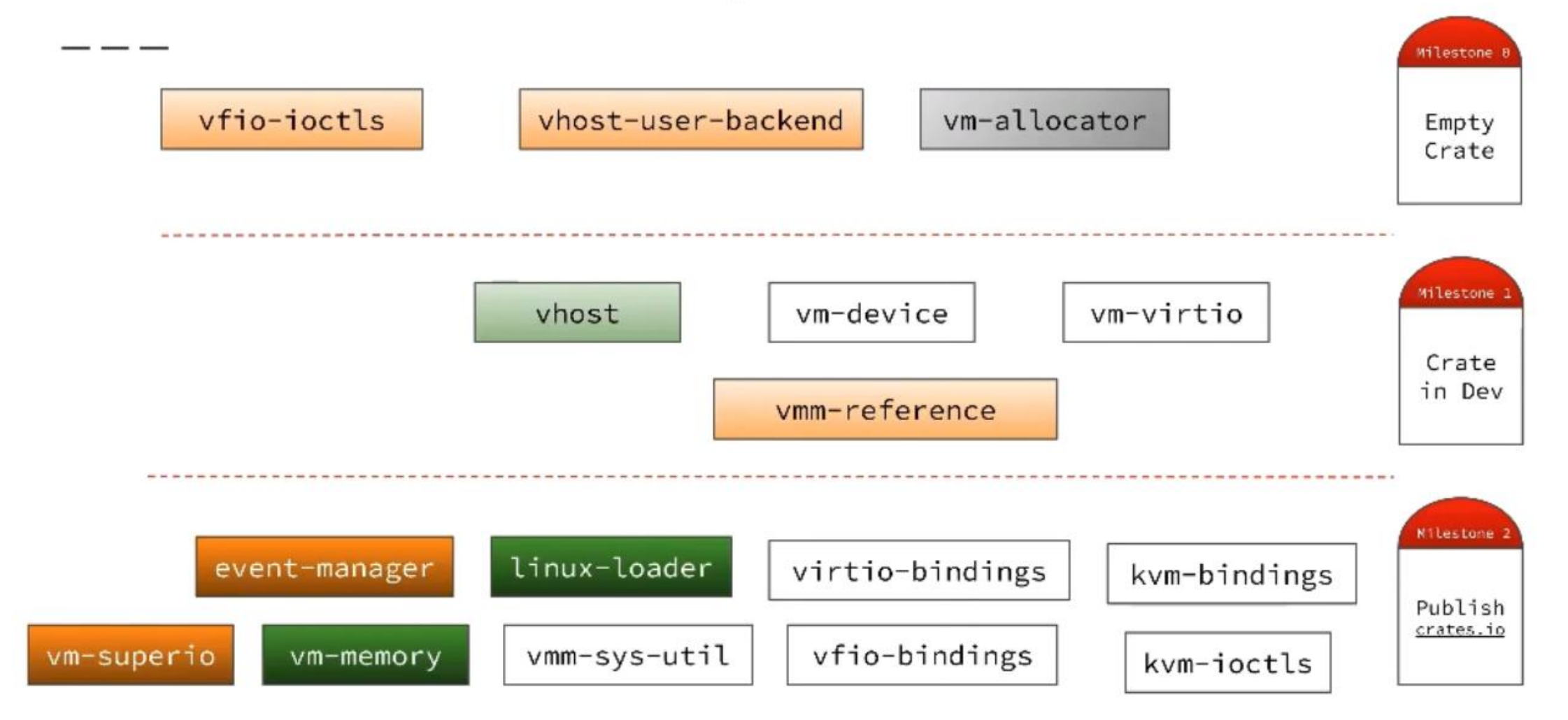

Rust: A Language for the Next 40 Years - Carol Nichols

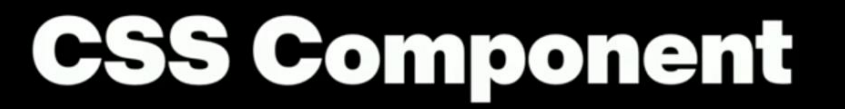

- Security bugs since Firefox started: 69
- Rust would have prevented: 51

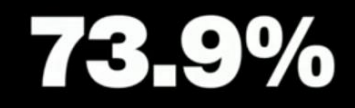

Implications of Rewriting a Browser Component in Rust By Diane Hosfelt, 2019-02-28

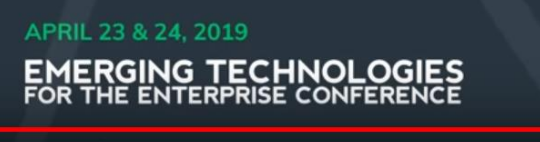

 $\blacktriangleright$  |  $\blacktriangleleft$  | 38:15 / 55:07  $\blacktriangleright$ 

chariotsolutions.com

四文书

 $\bullet$ 

https://www.youtube.com/watch?v=A3AdN7U24iU

### Chrome: 70% of all security bugs are memory safety issues

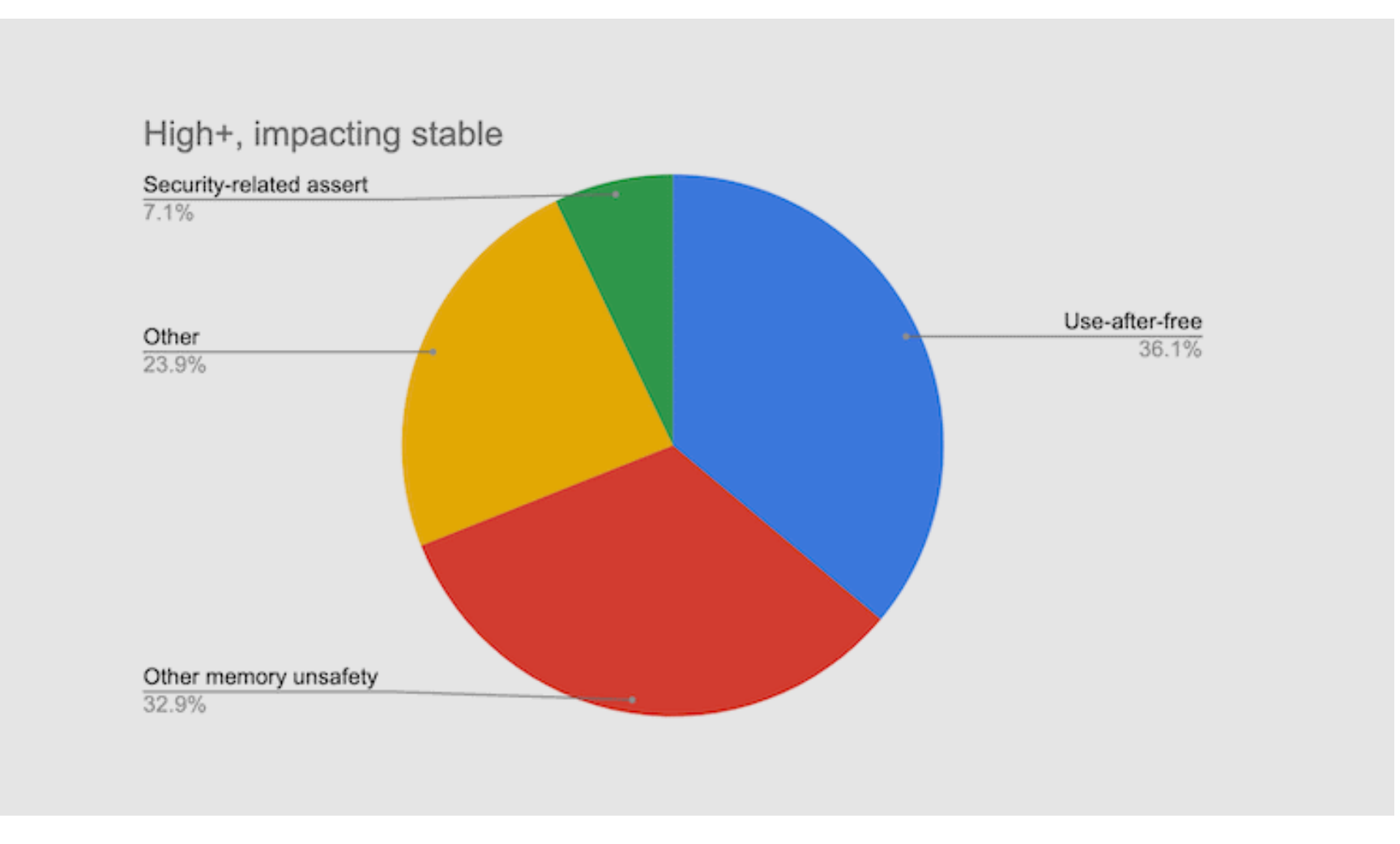

<https://www.zdnet.com/article/chrome-70-of-all-security-bugs-are-memory-safety-issues>

## Microsoft: 70 percent of all security bugs are memory safety issues

#### We closely study the root cause trends of vulnerabilities & search for patterns

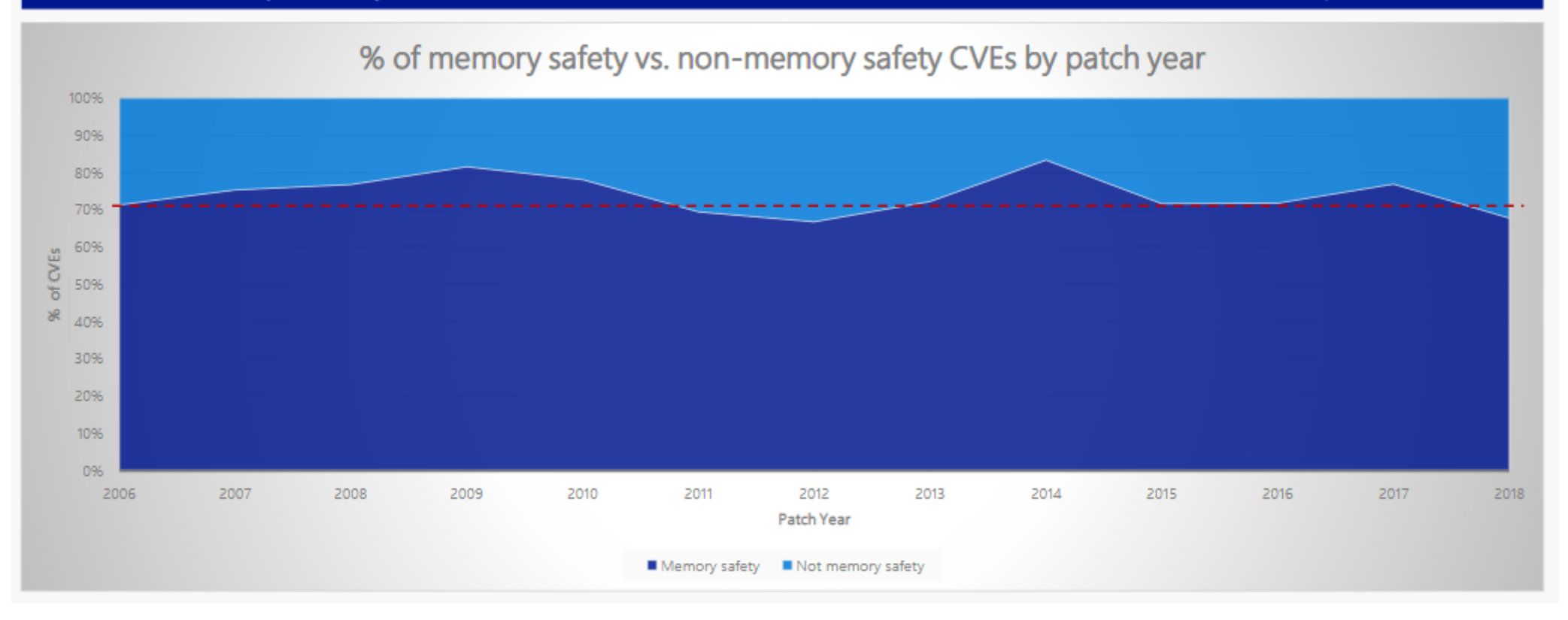